# Converting a pad to mediawiki syntax In the distribution of the state of the state of the state of the state of the state of the state of the state of the state of the state of the state of the state of the state of the state of the state of the state of the

First download the pad in Markdown, by anibors / markdown to the end of the pad url.

### **curl https://pad.xpub.nl/p/SI18\_prototypology/ ! export/markdown > pad-to-mediawiki.md**

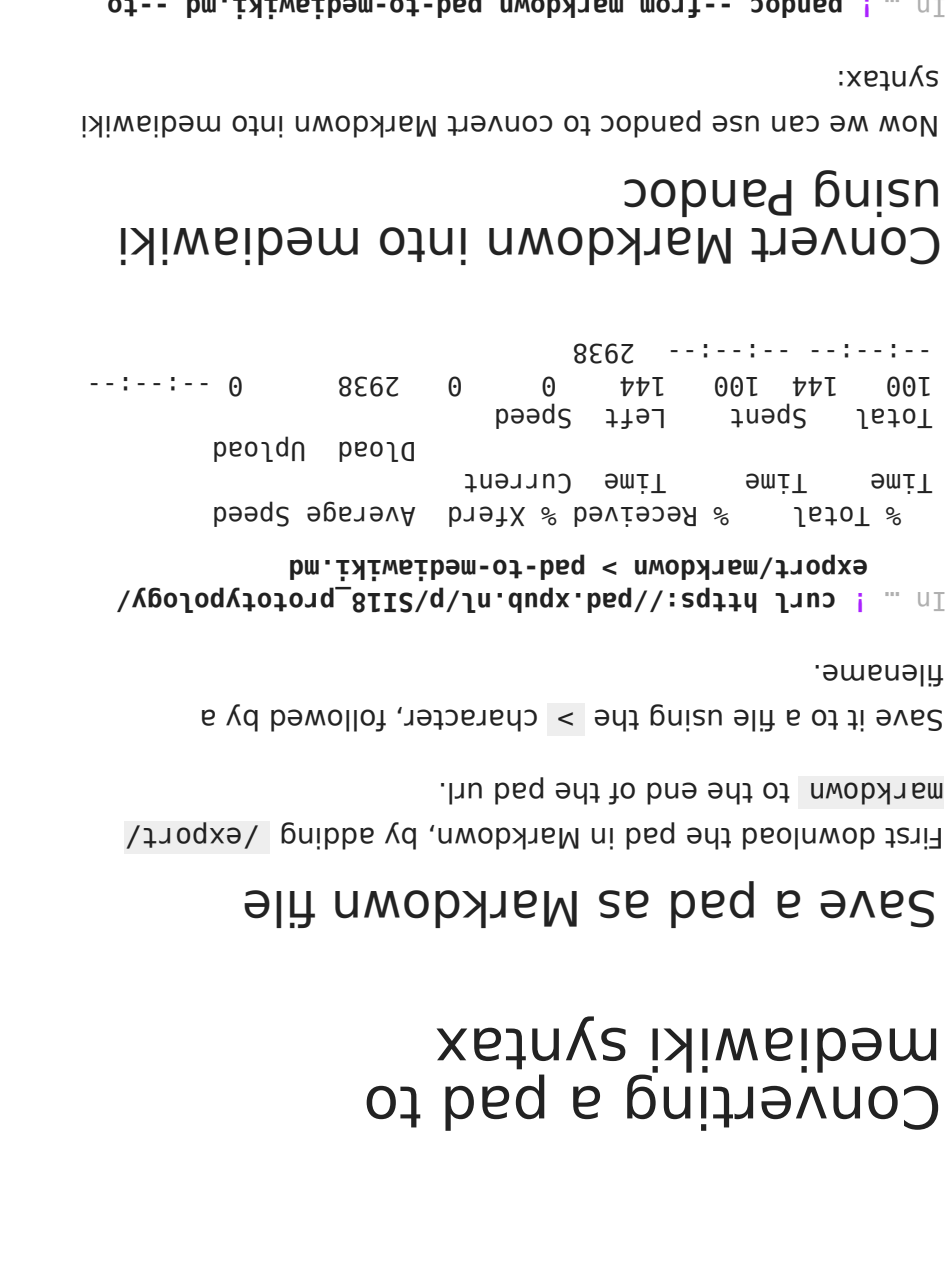

## Convert Markdown into mediawiki popued paisu

Now we can use pandoc to convert Markdown into mediawiki syntax:

 **pandoc --from markdown pad-to-mediawiki.md --to ! mediawiki --output pad-to-mediawiki.mediawiki**

# Do this in one (pipe)line

You can do this in one line, by using the | (pipe) character.

This is a special bash character, that allows you to use the output of one program and *pipe* it into the next as input.

Such combinations are also called bash pipelines.

So in the pipeline below, you download the content of the pad in Markdown and *pipe* it as input into Pandoc. And as a result, you see that there is no input file given to Pandoc anymore.

```
export/markdown | pandoc -f markdown -t mediawiki -o 
pad-to-mediawiki.mediawiki
```
In..! curl https://pad.xpub.nl/p/SI18\_prototypology/<br>export/markdown | pandoc - f markdown - t mediawik<br>pad-to-mediawiki.mediawiki<br><sup>9</sup>: Total % Received % Xferd Average Speed<br>Time Time Time Current<br>Doad Upload<br>100 144 100 % Total % Received % Xferd Average Speed Time Time Time Current Dload Upload<br>Spent Left Speed Total Spent Left Speed 100 144 100 144 0 0 3130 0 --:--:-- --:--:-- --:--:-- 3130

 $In [ ]:$